**Up one level:** [Administration Center Page References for Cisco Unified MeetingPlace](http://docwiki.cisco.com/wiki/Cisco_Unified_MeetingPlace_Release_8.0_--_Administration_Center_Page_References_for_Cisco_Unified_MeetingPlace)

In the Cisco Unified MeetingPlace Administration Center, the title of each page appears in the blue bar beneath the "Cisco Unified MeetingPlace System Administration Center" banner.

This section describes the fields and options on each page, presented in alphabetical order by page titles **I - L**.

### **Contents**

- 1 Import Meetings Page
	- ♦ 1.1 Table: Field Reference: Import Meetings Page
	- ♦ 1.2 Related Topics
- 2 Import User Groups Page
	- 2.1 Table: Field Reference: Import User Groups ♦ Page
	- ♦ 2.2 Related Topics
- 3 Import User Profiles Page
	- 3.1 Table: Field Reference: Import User Profiles ♦ Page
	- ♦ 3.2 Related Topics
- 4 Import Video Terminal Profiles Page
	- 4.1 Table: Field Reference: Import Video ♦
		- Terminal Profiles Page
	- ♦ 4.2 Related Topics
- 5 Import Video Types Page
	- 5.1 Table: Field Reference: Import Video Types ♦ Page
	- ♦ 5.2 Related Topics
- 6 Install Licenses Page
	- ♦ 6.1 Table: Field Reference: Install Licenses Page
	- ♦ 6.2 Related Topics
- 7 Licenses Summary Page
	- 7.1 Table: Field Reference: Licenses Summary ♦
		- Page
	- ♦ 7.2 Related Topics

### **Import Meetings Page**

Use this page to schedule or cancel meetings by import. To find this page, select **Maintenance > Import Data > Import Meetings**.

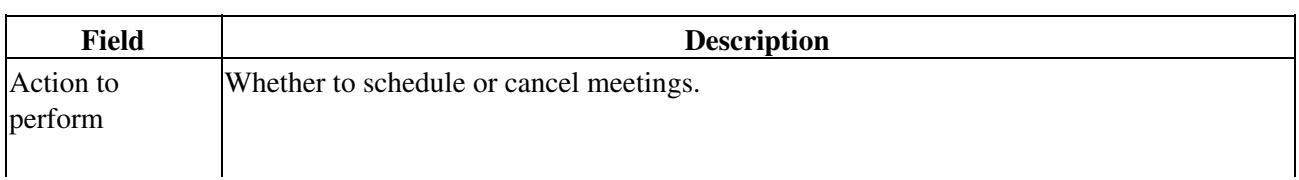

**Table: Field Reference: Import Meetings Page**

Jnified\_MeetingPlace\_Release\_8.0\_--\_Administration\_Center\_Page\_References\_for\_Cisco\_Unified\_MeetingPlace\_(I\_-\_L

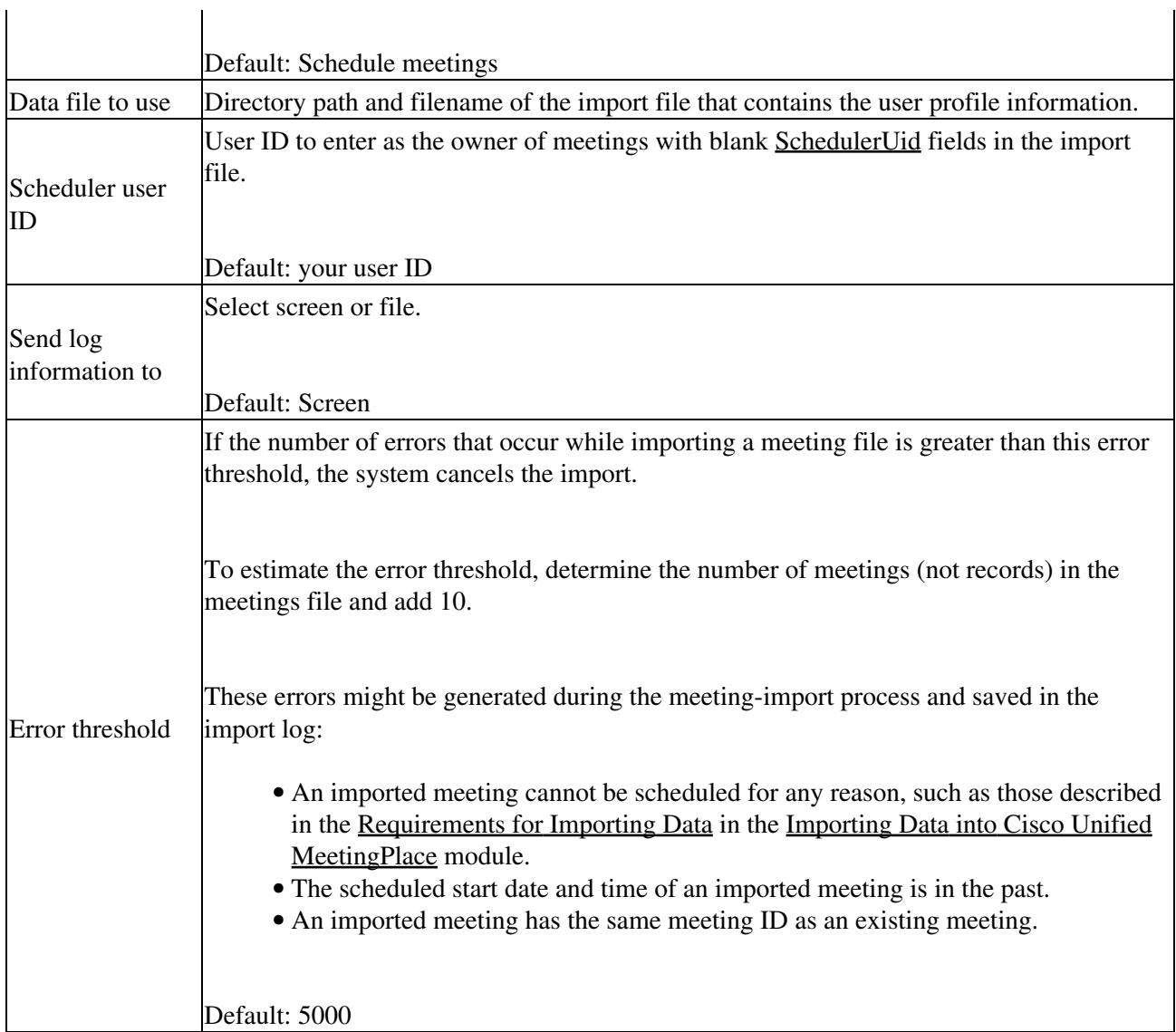

### **Related Topics**

 $\mathbf{r}$ 

- [Table: Import and Export Data Specifications for Meetings](http://docwiki.cisco.com/wiki/Cisco_Unified_MeetingPlace_Release_8.0_--_Raw_Data_Export_and_Import_Specifications_for_Cisco_Unified_MeetingPlace#Table:_Import_and_Export_Data_Specifications_for_Meetings) in the [Raw Data Export and Import](http://docwiki.cisco.com/wiki/Cisco_Unified_MeetingPlace_Release_8.0_--_Raw_Data_Export_and_Import_Specifications_for_Cisco_Unified_MeetingPlace#Raw_Data_Export_and_Import_Specifications_for_Cisco_Unified_MeetingPlace) [Specifications for Cisco Unified MeetingPlace](http://docwiki.cisco.com/wiki/Cisco_Unified_MeetingPlace_Release_8.0_--_Raw_Data_Export_and_Import_Specifications_for_Cisco_Unified_MeetingPlace#Raw_Data_Export_and_Import_Specifications_for_Cisco_Unified_MeetingPlace) module
- [Importing Data into Cisco Unified MeetingPlace](http://docwiki.cisco.com/wiki/Cisco_Unified_MeetingPlace_Release_8.0_--_Importing_Data_into_Cisco_Unified_MeetingPlace#Importing_Data_into_Cisco_Unified_MeetingPlace) module

## **Import User Groups Page**

Use this page to import user groups that are specified in a comma-separated values (CSV) file. To find this page, select **Maintenance > Import Data > Import User Groups**.

 $\mathbf{I}$ 

**Table: Field Reference: Import User Groups Page**

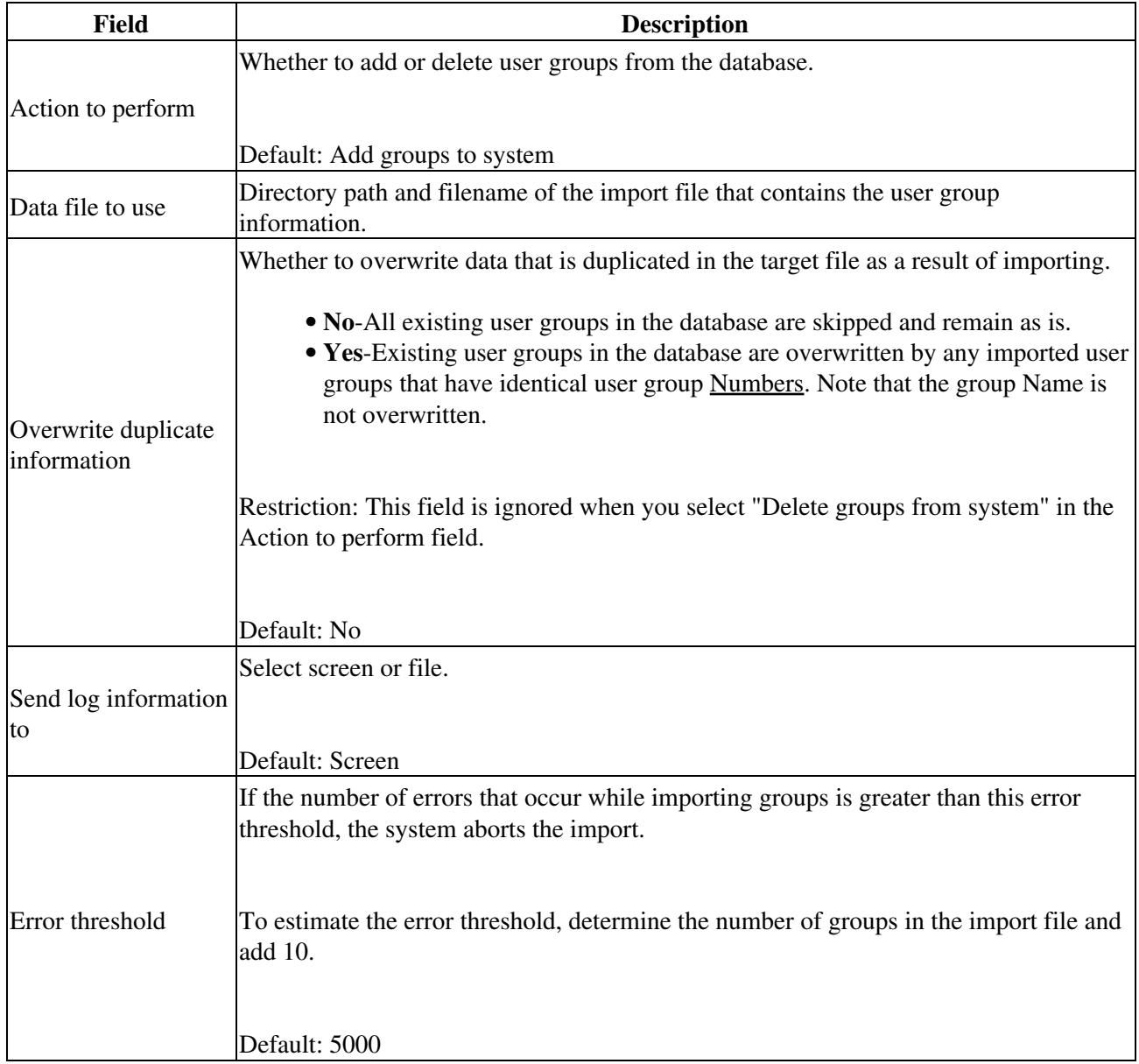

### **Related Topics**

- [Table: Import and Export Data Specifications for User Groups](http://docwiki.cisco.com/wiki/Cisco_Unified_MeetingPlace_Release_8.0_--_Raw_Data_Export_and_Import_Specifications_for_Cisco_Unified_MeetingPlace#Table:_Import_and_Export_Data_Specifications_for_User_Groups) in the [Raw Data Export and Import](http://docwiki.cisco.com/wiki/Cisco_Unified_MeetingPlace_Release_8.0_--_Raw_Data_Export_and_Import_Specifications_for_Cisco_Unified_MeetingPlace#Raw_Data_Export_and_Import_Specifications_for_Cisco_Unified_MeetingPlace) [Specifications for Cisco Unified MeetingPlace](http://docwiki.cisco.com/wiki/Cisco_Unified_MeetingPlace_Release_8.0_--_Raw_Data_Export_and_Import_Specifications_for_Cisco_Unified_MeetingPlace#Raw_Data_Export_and_Import_Specifications_for_Cisco_Unified_MeetingPlace) module
- [Importing Data into Cisco Unified MeetingPlace](http://docwiki.cisco.com/wiki/Cisco_Unified_MeetingPlace_Release_8.0_--_Importing_Data_into_Cisco_Unified_MeetingPlace#Importing_Data_into_Cisco_Unified_MeetingPlace) module

## **Import User Profiles Page**

Use this page to import user profile information that is specified in a comma-separated values (CSV) file. To find this page, select **Maintenance > Import Data > Import User Profiles**.

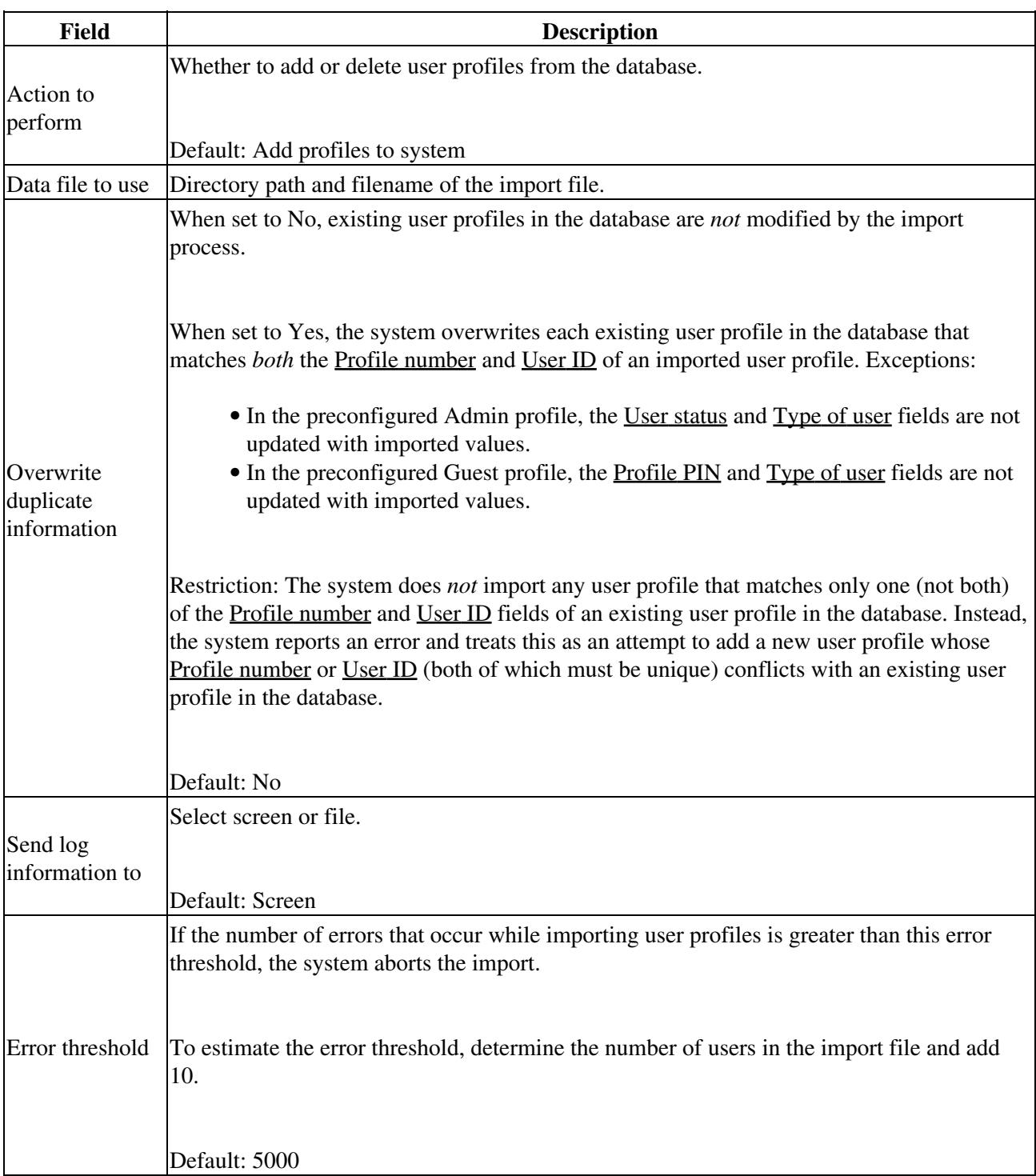

### **Table: Field Reference: Import User Profiles Page**

### **Related Topics**

• [Table: Import and Export Data Specifications for User Profiles](http://docwiki.cisco.com/wiki/Cisco_Unified_MeetingPlace_Release_8.0_--_Raw_Data_Export_and_Import_Specifications_for_Cisco_Unified_MeetingPlace#Table:_Import_and_Export_Data_Specifications_for_User_Profiles) in the [Raw Data Export and Import](http://docwiki.cisco.com/wiki/Cisco_Unified_MeetingPlace_Release_8.0_--_Raw_Data_Export_and_Import_Specifications_for_Cisco_Unified_MeetingPlace#Raw_Data_Export_and_Import_Specifications_for_Cisco_Unified_MeetingPlace) [Specifications for Cisco Unified MeetingPlace](http://docwiki.cisco.com/wiki/Cisco_Unified_MeetingPlace_Release_8.0_--_Raw_Data_Export_and_Import_Specifications_for_Cisco_Unified_MeetingPlace#Raw_Data_Export_and_Import_Specifications_for_Cisco_Unified_MeetingPlace) module

• [Importing Data into Cisco Unified MeetingPlace](http://docwiki.cisco.com/wiki/Cisco_Unified_MeetingPlace_Release_8.0_--_Importing_Data_into_Cisco_Unified_MeetingPlace#Importing_Data_into_Cisco_Unified_MeetingPlace) module

# **Import Video Terminal Profiles Page**

Use this page to import video terminal profile (VTP) information that is specified in a comma-separated values (CSV) file. To find this page, select **Maintenance > Import Data > Import Video Terminal Profiles**.

#### **Table: Field Reference: Import Video Terminal Profiles Page**

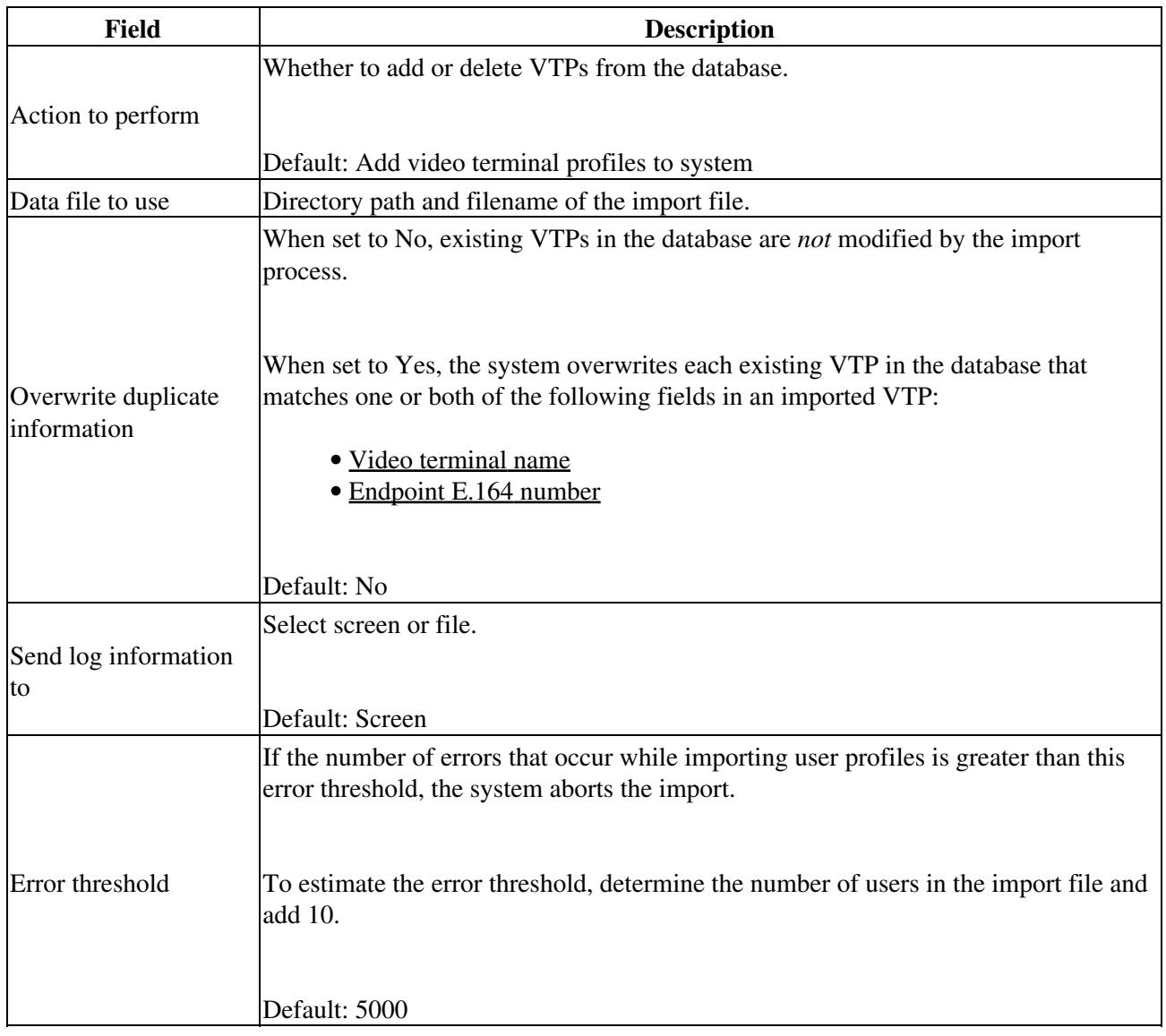

Jnified\_MeetingPlace\_Release\_8.0\_--\_Administration\_Center\_Page\_References\_for\_Cisco\_Unified\_MeetingPlace\_(I\_-\_L

**Related Topics**

• [Table: Import and Export Data Specifications for Video Terminal Profiles](http://docwiki.cisco.com/wiki/Cisco_Unified_MeetingPlace_Release_8.0_--_Raw_Data_Export_and_Import_Specifications_for_Cisco_Unified_MeetingPlace#Table:_Import_and_Export_Data_Specifications_for_Video_Terminal_Profiles) in the [Raw Data Export](http://docwiki.cisco.com/wiki/Cisco_Unified_MeetingPlace_Release_8.0_--_Raw_Data_Export_and_Import_Specifications_for_Cisco_Unified_MeetingPlace#Raw_Data_Export_and_Import_Specifications_for_Cisco_Unified_MeetingPlace) [and Import Specifications for Cisco Unified MeetingPlace](http://docwiki.cisco.com/wiki/Cisco_Unified_MeetingPlace_Release_8.0_--_Raw_Data_Export_and_Import_Specifications_for_Cisco_Unified_MeetingPlace#Raw_Data_Export_and_Import_Specifications_for_Cisco_Unified_MeetingPlace) module

Topics in the [Importing Data into Cisco Unified MeetingPlace](http://docwiki.cisco.com/wiki/Cisco_Unified_MeetingPlace_Release_8.0_--_Importing_Data_into_Cisco_Unified_MeetingPlace#Importing_Data_into_Cisco_Unified_MeetingPlace) module:

- [Requirements for Importing Data](http://docwiki.cisco.com/wiki/Cisco_Unified_MeetingPlace_Release_8.0_--_Importing_Data_into_Cisco_Unified_MeetingPlace#Requirements_for_Importing_Data)
- [Adding or Editing Video Terminal Profiles by Import](http://docwiki.cisco.com/wiki/Cisco_Unified_MeetingPlace_Release_8.0_--_Importing_Data_into_Cisco_Unified_MeetingPlace#Adding_or_Editing_Video_Terminal_Profiles_by_Import)
- [Deleting Video Terminal Profiles by Import](http://docwiki.cisco.com/wiki/Cisco_Unified_MeetingPlace_Release_8.0_--_Importing_Data_into_Cisco_Unified_MeetingPlace#Deleting_Video_Terminal_Profiles_by_Import)
- [Examples of Import Files](http://docwiki.cisco.com/wiki/Cisco_Unified_MeetingPlace_Release_8.0_--_Importing_Data_into_Cisco_Unified_MeetingPlace#Examples_of_Import_Files)

## **Import Video Types Page**

Use this page to import video type information that is specified in a comma-separated values (CSV) file. To find this page, select **Maintenance > Import Data > Import Video Types**. You can import video types only if the [Type of media server](http://docwiki.cisco.com/wiki/Cisco_Unified_MeetingPlace_Release_8.0_--_Administration_Center_Page_References_for_Cisco_Unified_MeetingPlace#Type_of_media_server) is set to Express Media Server.

#### **Table: Field Reference: Import Video Types Page**

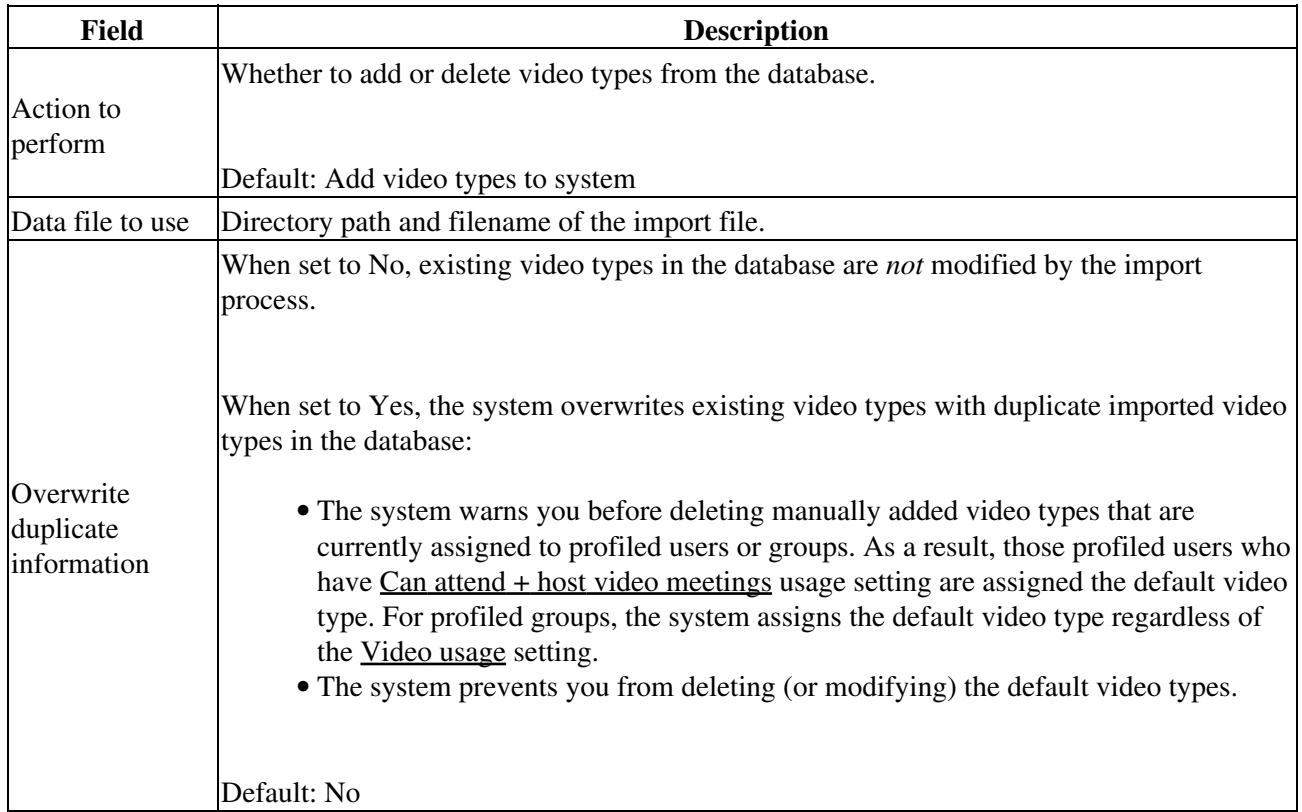

Jnified\_MeetingPlace\_Release\_8.0\_--\_Administration\_Center\_Page\_References\_for\_Cisco\_Unified\_MeetingPlace\_(I\_-\_L

### **Related Topics**

- [Adding Video Types by Import](http://docwiki.cisco.com/wiki/Cisco_Unified_MeetingPlace_Release_8.0_--_Importing_Data_into_Cisco_Unified_MeetingPlace#Adding_Video_Types_by_Import) in the Importing Data into Cisco Unified Meeting Place module
- [Deleting Video Types by Import](http://docwiki.cisco.com/wiki/Cisco_Unified_MeetingPlace_Release_8.0_--_Importing_Data_into_Cisco_Unified_MeetingPlace#Deleting_Video_Types_by_Import) in the Importing Data into Cisco Unified Meeting Place module

### **Install Licenses Page**

To find this page, select **Maintenance > Licenses > Install Licenses**.

#### **Table: Field Reference: Install Licenses Page**

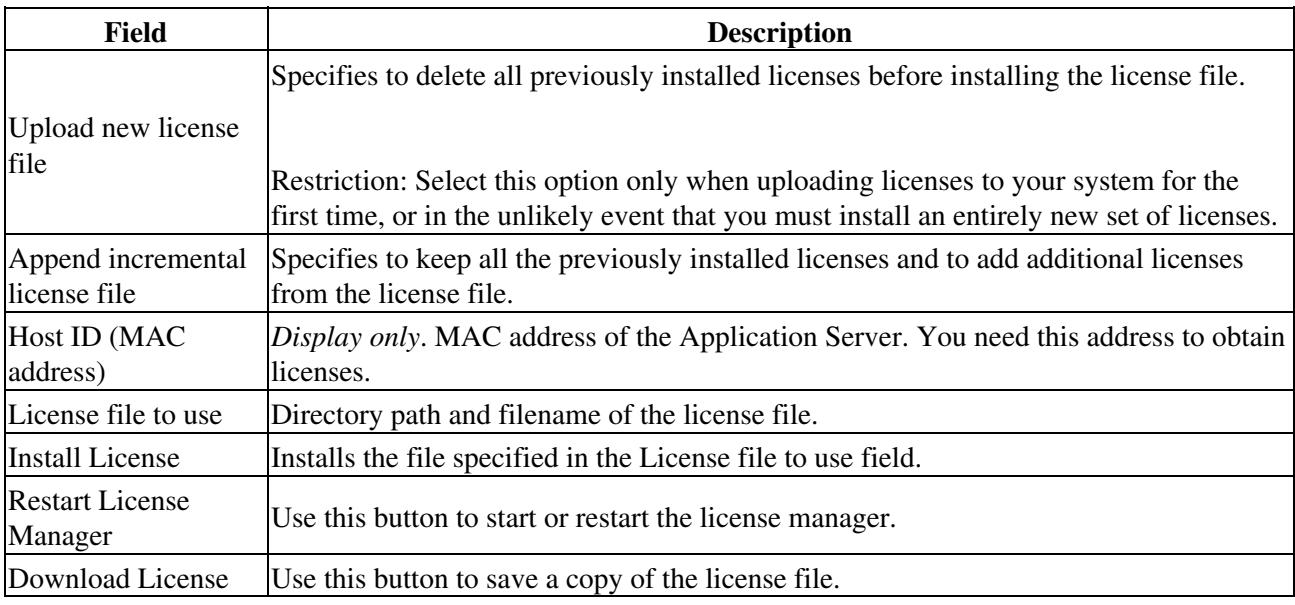

### **Related Topics**

- [Installing and Managing Licenses for Cisco Unified MeetingPlace](http://docwiki.cisco.com/wiki/Cisco_Unified_MeetingPlace_Release_8.0_--_Installing_and_Managing_Licenses_for_Cisco_Unified_MeetingPlace#Installing_and_Managing_Licenses_for_Cisco_Unified_MeetingPlace) module
- *Planning Guide for Cisco Unified MeetingPlace* at •
- [http://docwiki.cisco.com/wiki/Cisco\\_Unified\\_MeetingPlace%2C\\_Release\\_8.0\\_--\\_Planning\\_Your\\_Deployment](http://docwiki.cisco.com/wiki/Cisco_Unified_MeetingPlace%2C_Release_8.0_--_Planning_Your_Deployment)

## **Licenses Summary Page**

Use this page to display and download licenses for the Cisco Unified MeetingPlace system. To find this page, select **Maintenance > Licenses > Licenses Summary**.

### **Table: Field Reference: Licenses Summary Page**

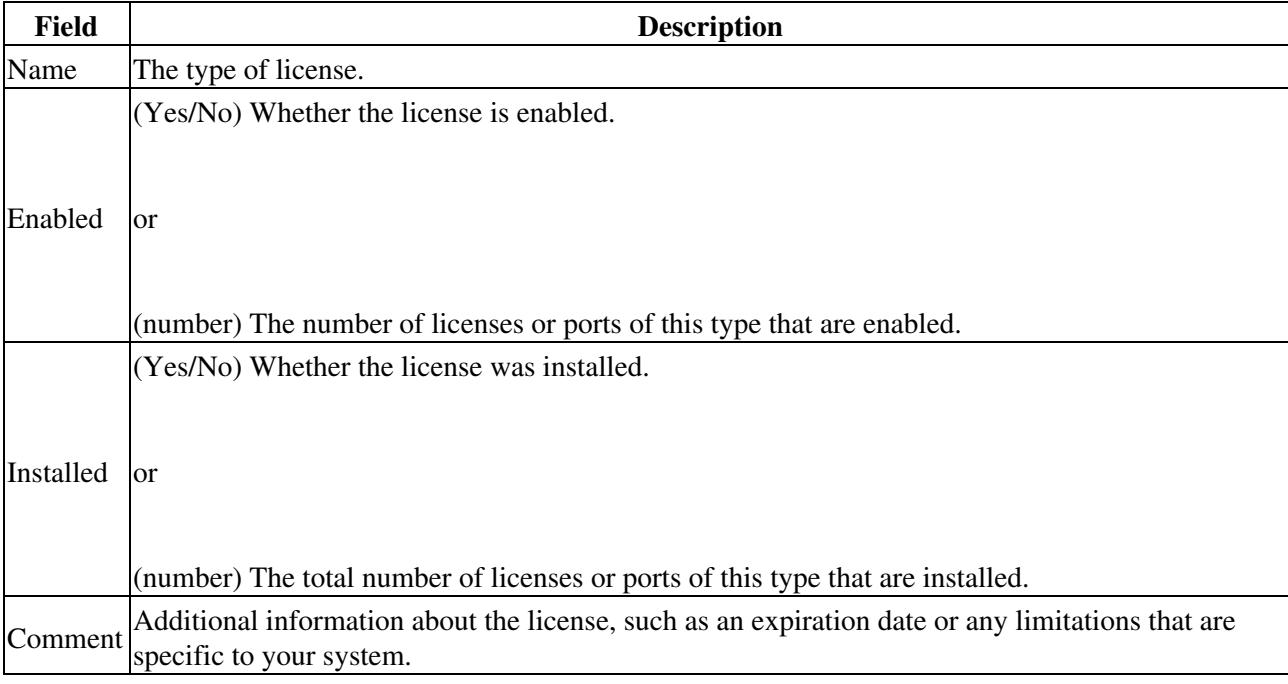

#### **Related Topics**

- [Installing and Managing Licenses for Cisco Unified MeetingPlace](http://docwiki.cisco.com/wiki/Cisco_Unified_MeetingPlace_Release_8.0_--_Installing_and_Managing_Licenses_for_Cisco_Unified_MeetingPlace#Installing_and_Managing_Licenses_for_Cisco_Unified_MeetingPlace) module
- *Planning Guide for Cisco Unified MeetingPlace* at [http://docwiki.cisco.com/wiki/Cisco\\_Unified\\_MeetingPlace%2C\\_Release\\_8.0\\_--\\_Planning\\_Your\\_Deployment](http://docwiki.cisco.com/wiki/Cisco_Unified_MeetingPlace%2C_Release_8.0_--_Planning_Your_Deployment)